**2020如何选择股票免费下载;如何选股票?-股识吧**

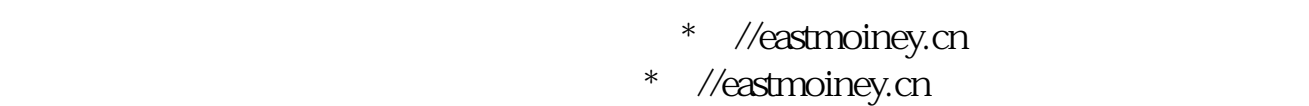

**一、大智慧股票软件下载免费股票软件下载手机股票软件下载?**

 $\tau$ 

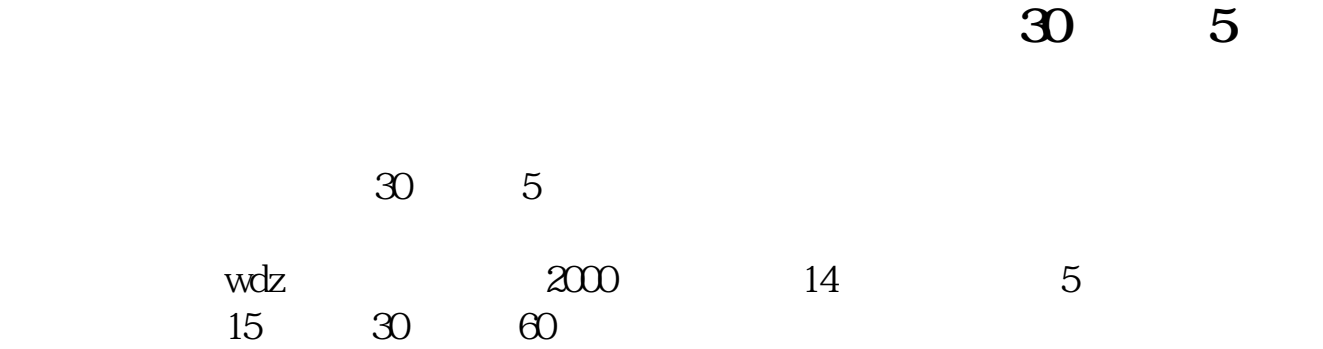

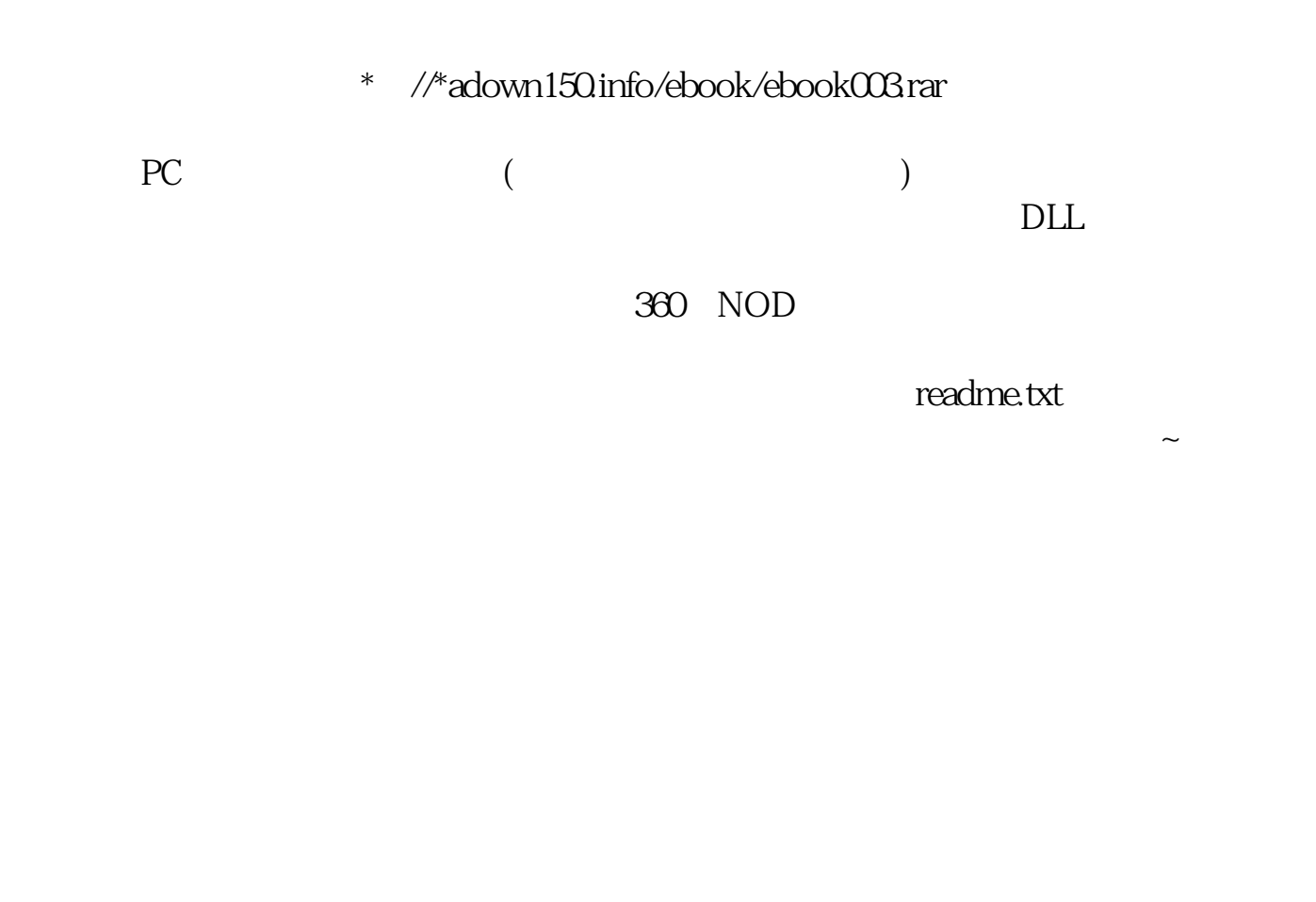

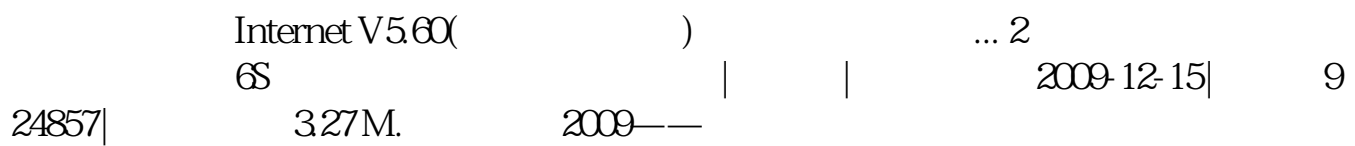

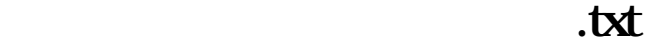

 $\rightarrow$ 

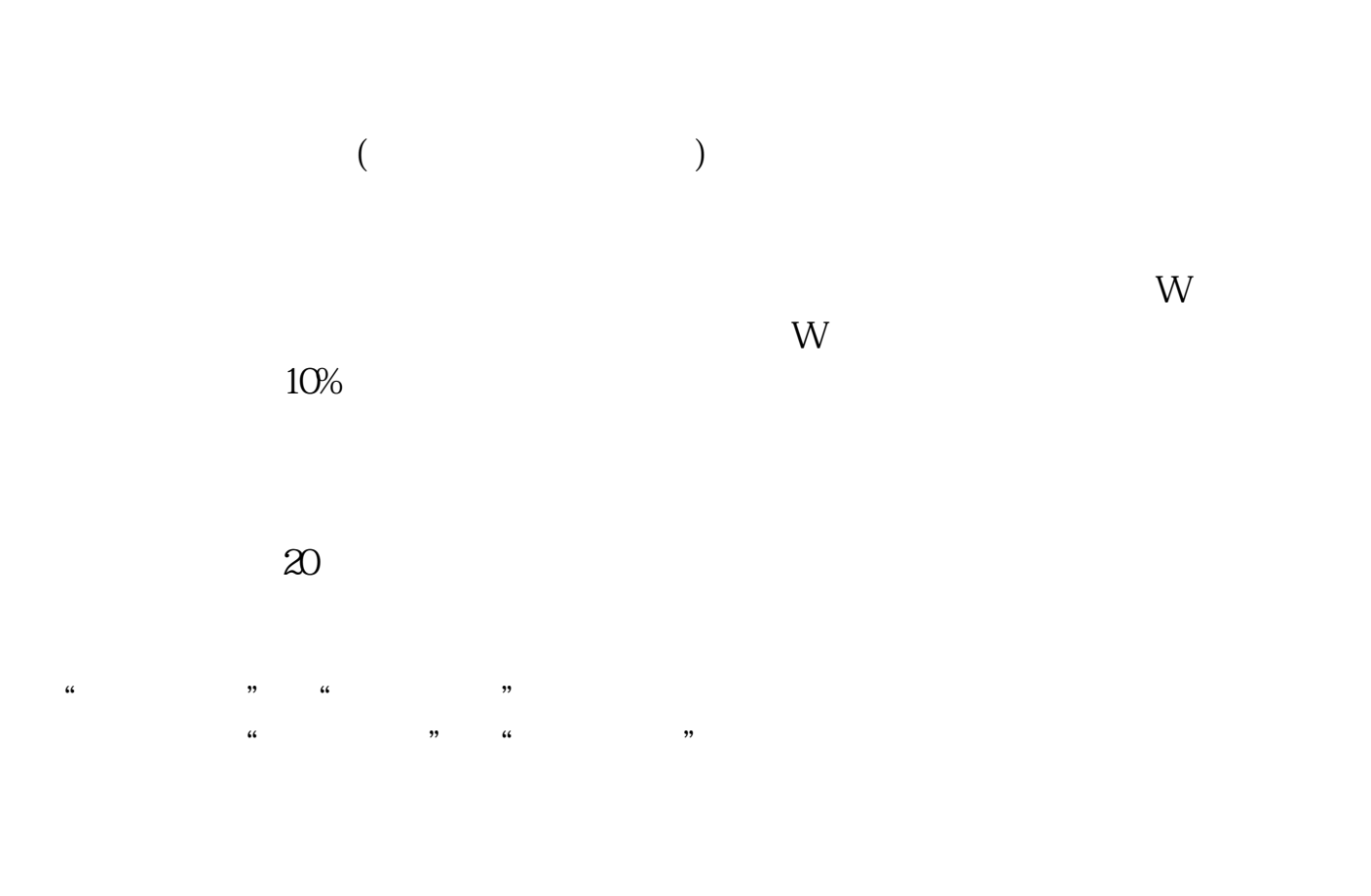

- \* //\*chaogubaike\*/ruhechaogu/ruhexuangu/
- \* //\*chaogubaike\*/ruhechaogu/ruhexuangu/1782.html
- \*://\*chaogubaike\*/ruhechaogu/ruhexuangu/1783.html黎东明如何选股 \*://\*chaogubai

ke\*/ruhechaogu/ruhexuangu/1784.html

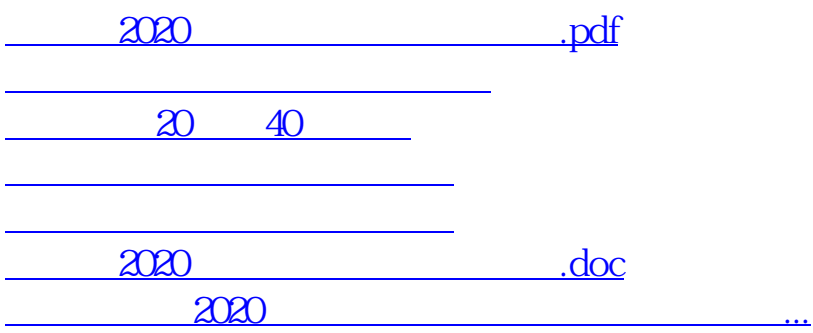

<https://www.gupiaozhishiba.com/read/33989621.html>